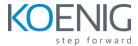

# PL-200: Microsoft Power Platform Functional Consultant Duration 5 Days

### Course description

This course will teach students to use Microsoft Power Platform solutions to simplify, automate, and empower business processes for organizations in the role of a Functional Consultant. A Microsoft Power Platform Functional Consultant is responsible for creating and configuring apps, automations, and solutions. They act as the liaison between users and the implementation team. The functional consultant promotes utilization of solutions within an organization. The functional consultant may perform discovery, engage subject matter experts and stakeholders, capture requirements, and map requirements to features. They implement components of a solution including application enhancements, custom user experiences, system integrations, data conversions, custom process automation, and simple visualizations.

This course may contain a 1-day Applied Workshop. This workshop will allow you to practice your Functional Consultant skills by creating an end-to-end solution to solve a problem for a fictitious company. The solution will include a Microsoft Dataverse database, Power Apps canvas app, and Power Automate flows.

#### **Audience**

A Microsoft Power Platform Functional Consultant is responsible for creating and configuring apps, automations, and solutions. They act as the liaison between users and the implementation team. The functional consultant promotes utilization of solutions within an organization. The functional consultant may perform discovery, engage subject matter experts and stakeholders, capture requirements, and map requirements to features. They implement components of a solution including application enhancements, custom user experiences, system integrations, data conversions, custom process automation, and simple visualizations.

## Learning objectives

After completing this course, students will be able to:

Configure Microsoft Dataverse

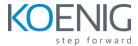

- Create apps by using Microsoft Power Apps
- Create and manage process automation
- Describe Microsoft Power Virtual Agents
- Import and visualize data by using dataflows and Power BI
- Define an environment strategy

# Prerequisites

- Experience as an IT professional or student
- Working knowledge of Microsoft Power Platform and its key components
- Knowledge of Microsoft Dataverse (or general data modeling) and security concepts

| Learning path and description                                                                                                    | Module                                                                                                    | Labs                                                                                                    |
|----------------------------------------------------------------------------------------------------|----------------------------------------------------------------------------------------------------|----------------------------------------------------------------------------------------------------|
| Learning Path 1:                                                                                                    | Module 1: What is a relational database?                                                                                                    | Lab 0: Validate lab environment                                                                                                    |
| Work with Microsoft Dataverse  This learning path covers the capabilities of Microsoft Dataverse as the foundation for the rest of the course. This learning path also covers creating a data model using Dataverse's capabilities as the basis for building apps and flows. | Module 2: Introduction to Microsoft Dataverse Module 3: Manage environments Module 4: Manage customizations with solutions Module 5: Create and manage tables in Microsoft Dataverse Module 6: Create and manage columns in Microsoft Dataverse | Lab 1.1: Environments Lab 1.2: Publisher and Solution Lab 1.3: Import solution Lab 1.4: Tables Lab 1.5: Columns Lab 1.6: Relationships |
|                                                                                                    | Module 7: Create relationships between tables in Dataverse Module 8: Create and define calculated and rollup columns in Dataverse                                                                                                    |                                                                                                    |
| Learning Path 2:                                                                                                    | <b>Module 1:</b> Define and create business rules in Dataverse                                                                                                    | Lab 2.1 Business rules                                                                                                    |

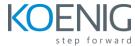

| Manage Microsoft Dataverse           | Module 2: Load/export data in Microsoft                                            | Lab 2.2 Import data                |
|--------------------------------------|------------------------------------------------------------------------------------|------------------------------------|
|                                      | Dataverse                                                                          | Lab 2.3 Export data                |
|                                      | Module 3: Manage security in Microsoft Dataverse                                   | Lab 2.4 Security roles             |
|                                      | Module 4: Administration options in                                                | Lab 2.5 Users and Teams            |
|                                      | Microsoft Dataverse                                                                | Lab 2.6 Bulk delete data           |
|                                      |                                                                                    | Lab 2.7 Duplicate detection        |
|                                      |                                                                                    | Lab 2.8 Audit                      |
| Learning Path 3:                     | Module 1: Introduction to model-driven apps                                        | Lab 3.1 Forms                      |
| Create model-driven apps in          | Module 2: Design and create model-driven apps                                      | Lab 3.2 Views                      |
| Power Apps                           | Module 3: Configure forms                                                          | Lab 3.3 Dashboards                 |
|                                      | Module 4: Configure views                                                          |                                    |
|                                      | Module 5: Configure charts                                                         |                                    |
|                                      | Module 6: Configure dashboards                                                     |                                    |
| Learning Path 4:                     | Module 1: Introduction to canvas apps                                              | Lab 4.1 Build a canvas app         |
| Create canvas apps in Power Apps     | Module 2: Customize a canvas app                                                   |                                    |
|                                      | Module 3: Build the UI in a canvas app                                             |                                    |
|                                      | Module 4: Navigation in a canvas app                                               |                                    |
|                                      | Module 5: Manage apps                                                              |                                    |
|                                      | Module 6: Build a mobile-optimized app                                             |                                    |
|                                      | Module 7: Connect to other data in canvas apps                                     |                                    |
| Learning Path 5:                     | Module 1: Introduction to Power Pages                                              | Lab 5.1 Build a Power Pages portal |
| Make portals in Power Pages          | Module 2: Core components and features                                             |                                    |
|                                      | Module 3: Portals architecture                                                     |                                    |
|                                      | Module 4: Explore design studio                                                    |                                    |
| Learning Path 6:                     | Module 1: Introduction to automation in                                            | Lab 6.1 Cloud flows                |
| Build automation with Power Automate | Dataverse                                                                          | Lab 6.2 Business process flows     |
|                                      | Module 2: Introduction to Power Automate                                           |                                    |
|                                      | Module 3: Create Power Automate cloud flows                                        |                                    |
|                                      | <b>Module 4</b> : Use Dataverse triggers and actions in Power Automate cloud flows |                                    |

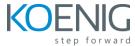

|                                  | <b>Module 5:</b> Introduction to expressions in Power Automate    |                              |
|----------------------------------|-------------------------------------------------------------------|------------------------------|
|                                  | <b>Module 6:</b> Test and troubleshoot Power Automate cloud flows |                              |
|                                  | Module 7: Administer Power Automate cloud flows                   |                              |
|                                  | Module 8: Create business process flows                           |                              |
| Learning Path 7:                 | Module 1: Identify use cases for Power Virtual                    | Lab 7.1 Power Virtual Agents |
| <b>Build chatbots with Power</b> | Agents                                                            |                              |
| Virtual Agents                   | Module 2: Identify components of Power                            |                              |
|                                  | Virtual Agents                                                    |                              |
| Learning Path 8:                 | Module 1: Introduction to analysing data with                     |                              |
| Visualize data with Power BI     | Power BI                                                          |                              |
|                                  | Module 2: Consume Power BI in Power                               |                              |
|                                  | Platform                                                          |                              |
| Learning Path 9:                 | Module 1: Application Lifecycle Management                        |                              |
| Solutions and integrations       | <b>Module 2:</b> Interoperability with other services             |                              |

**Day 5 Applied Workshop:** In this workshop, each student will evaluate the scenarios and choose one. Each scenario has similar technical requirements, the scenarios just offer a way for students to engage with the exercise and a topic they are interested in. This workshop should be open-ended and there is no single right solution. This is a chance for the learners to practice their skills with your support. Students are expected to spend a working day on this project.